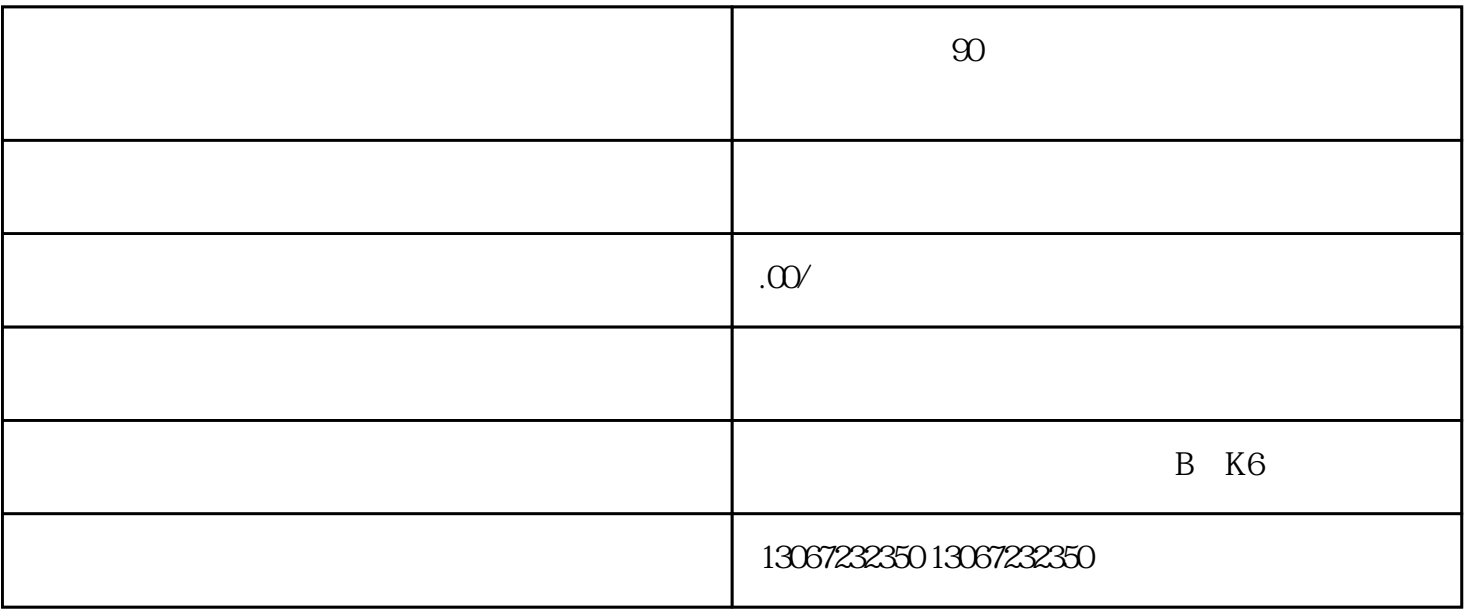

 $90<sub>90</sub>$ 

 $24$ 

 $1$ 

2、提高品牌影响力

 $\mathcal{U}$ 

 $PPT$ 

 $\rm{PPT}$ 

 $\frac{u}{\omega}$  $\mathcal{H}$ 

 $\rm PPT$ 

 $\ddot{\textbf{r}}$ 

 $1$ 

 $2$  $3<sub>3</sub>$ 

 $4$ 

 $5$ 

 $6\,$ 

 $90<sub>90</sub>$